# ogo Exchange

Journal of the ISTE Computer of the ISTE Computer of the ISTE Computer of the ISTE Computer of the ISTE Computer of the ISTE Computer of the ISTE Computer of the ISTE Computer of the ISTE Computer of the ISTE Computer of t e *ISTE* Special Interest Group for Logo-Us'

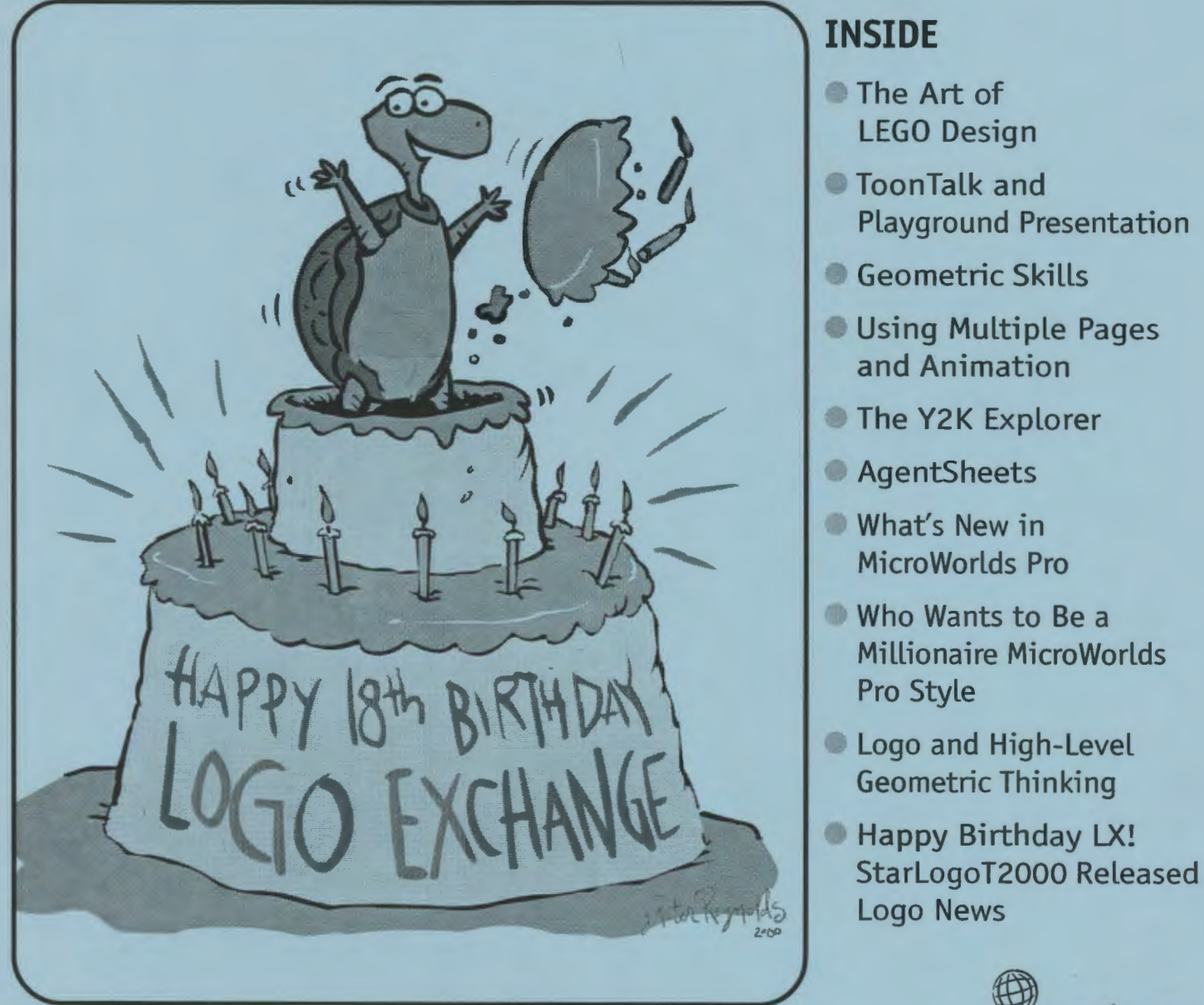

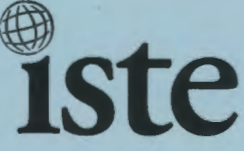

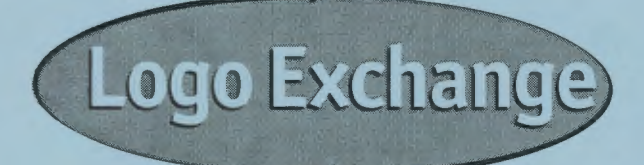

### **Volume 18 I Number 1**

**Editorial Publisher**  International Society for Technology in Education

#### **Editor-in-Chief**

Gary S. Stager, Pepperdine University logoexchange@moon.pepperdine.edu

**Copy Editing, Design, & Production**  Ron Richmond

**Founding Editor**  Tom Lough, Murray State University

**Design, Illustrations & Art Direction**  Peter Reynolds, Fablevision Animation Studios pete@fablevision.com

#### **Contributing Editors**

Dr. Douglas Clements, SUNY Buffalo Dr. Carolyn Dowling, Australian Catholic University Alan Epstein, Metasoft Dr. Brian Harvey, U.C. Berkeley Daniel E. Kinnaman, *Curriculum Administrator*  Magazine Dr. Julie Sarama, Wayne State University

#### **International Editor**

Jeff Richardson, Monash University, Australia

#### **International Editor Emeritus**

Dennis Harper, Olympia, Washington School **District** 

#### **SIGlogo Officers**

Jeff Richardson, President Steve Costa, Vice-President Hope Chafiian, Secretary/Treasurer Gary S. Stager, Editor

#### **SIG Coordinator**

Tom Magness

#### **1999- 2000 ISTE BOARD OF DIRECTORS**

Heidi Rogers, President *University of Idaho*  John Vaille, Chief Executive Officer *ISTE* 

#### **Executive Board Members**

Lynne Schrum, Past President *University of Georgia· Athens* 

Cathy Gunn, Secretary *fllinois Virtual Campus*  Michael Turzanski, Treasurer *CISCO Systems (MA)* 

Chip Kimball, At-Large *Lake Washington School District (WA)* 

Jan Van Dam, At-Large *Oakland Schools (MI)* 

#### **Board Members**

Larry Anderson *Mississippi State University*  Marianne Handler *National-Louis (IL) University*  Kathy Hurley *The Learning Company (MD)*  Pam Korporaal *Norwalk-La Mirada USD (CA)*  Cheryl Lemke *Milken Family Foundation*  David Moursund *(ex officio) ISTE*  Jorge Ortega *Leon County School District (FL)*  Marilyn Piper *Washington Middle School (WA)*  Sue Waalkes *Upper Dublin School District (PA)*  Peter Wholihan *Department of Education (Virgin Islands)*  Cheryl Williams *National School Boards Association (VA)* 

#### **ISTE Committees**

Lajeane Thomas *Accreditation and Standards*  Dave Brittain *Awards*  Cathy Gunn *Distance Learning*  Michael Turzanski *Finance*  Paul Resta and Gerald Knezek *International*  Jenelle Leonard *Minority Affairs*  Lary Smith *Policies and Procedures*  M. D. Roblyer *Publications* 

*Logo Exchange* is published quarterly by the International Society for Technology in Education Special Interest Group for Logo-Using Educators. *Logo Exchange* solicits articles on all aspects of Logo use in education.

#### **Submission of Manuscripts**

Manuscripts should be sent by surface mail on a 3.5-inch disk (where possible). Preferred format is Microsoft Word for the Macintosh. ASCII files in either Macintosh or DOS format are also welcome. Submissions may also be made by elec· tronic mail. Where possible, graphics should be submitted electronically. Please include elec· tronic copy, either on disk (preferred) or by electronic mail, with paper submissions. Paper submissions may be submitted for review if electronic copies are supplied on acceptance. Send surface mail to:

Gary S. Stager 21825 Barbara St. Torrance, CA 90503 USA

Send electronic mail to: logoexchange@stager.org

*Logo Exchange* is published quarterly by the International Society for Technology in Education (ISTE), 1787 Agate St., Eugene, OR 97403-1923, USA; 800.336.5191.

ISTE members may join SIG/Logo for \$24. Dues include a subscription *to Logo Exchange.* Non ISTE member subscription rate is \$34. Add \$10 for mailing outside the USA. Send membership dues to ISTE. Add \$4.00 for processing if payment does not accompany your dues. VISA, MasterCard, and Discover accepted.

Advertising space in *Logo Exchange* is limited. Please contact ISTE's director of advertising services for space availability and details.

*Logo Exchange* solicits articles on all topics of interest to Logo-using educators. Submission guidelines can be obtained by contacting the editor. Opinions expressed in this publication are those of the authors and do not necessarily represent or reflect official ISTE policy.

<!:> 2000 ISTE. All articles are copyright of ISTE unless otherwise specified. Reprint permission for nonprofit educational use can be obtained for a nominal charge through the Copyright Clearance Center, 27 Congress St., Salem, MA 01970; 508.750.8400; Fax 508.750.44 70. ISTE members may apply directly to the ISTE office for free reprint permission.

POSTMASTER: Send address changes to *Logo Exchange,* ISTE, 480 Charnelton St., Eugene, OR 97401-2626 USA. Periodicals postage paid at Eugene, OR. USPS# 000-554. ISTE is a nonprofit organization with its main offices housed at the University of Oregon. ISSN# 0888-6970.

This publication was produced using Aldus PageMaker®.

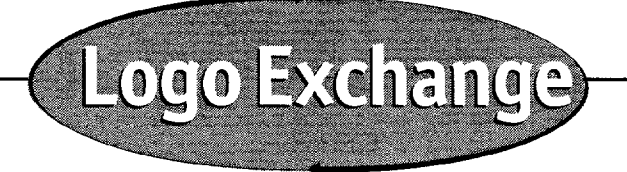

**Fall 1999 Vol. 18 / No. 1** 

# **Contents**

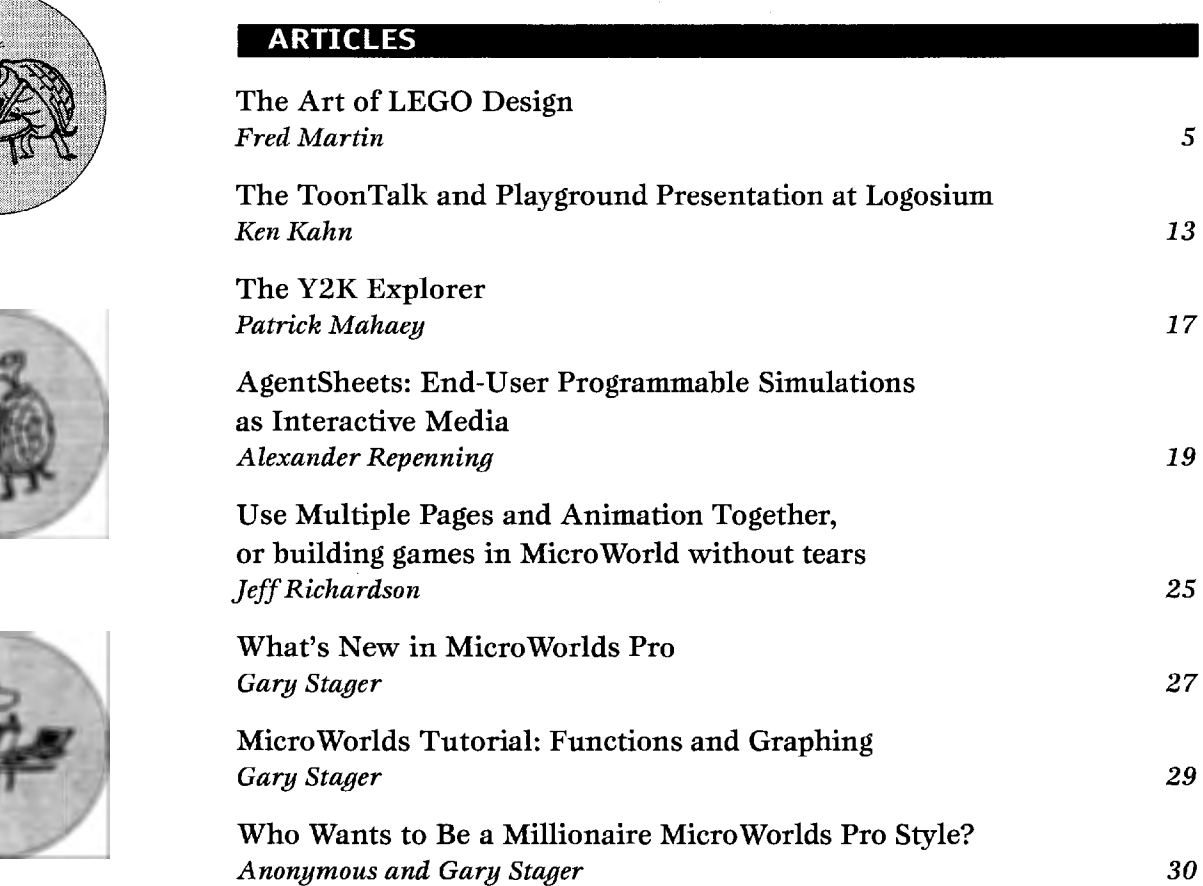

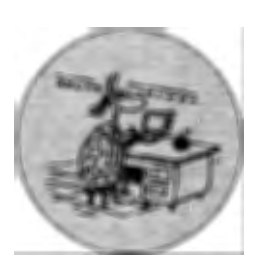

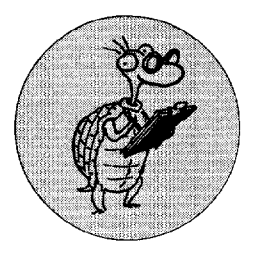

## **COLUMNS**

**EDITORIAL**  Happy Birthday Logo Exc *Gary S. Stager* 

## **QUARTERLY QUANTUM**  A Terminal Case of Logo *Tom Lough*

**LOGO NEWS**  Logo Exchange Staff

# **STARLOGO STARTERS**

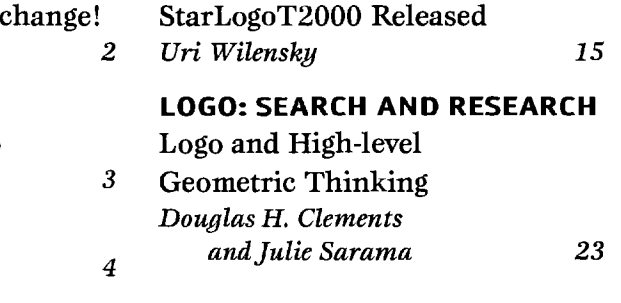

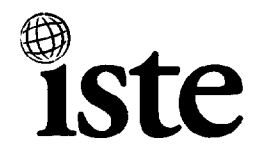

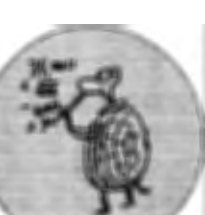

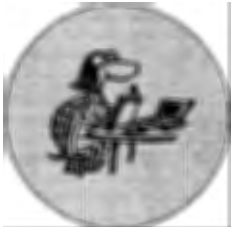

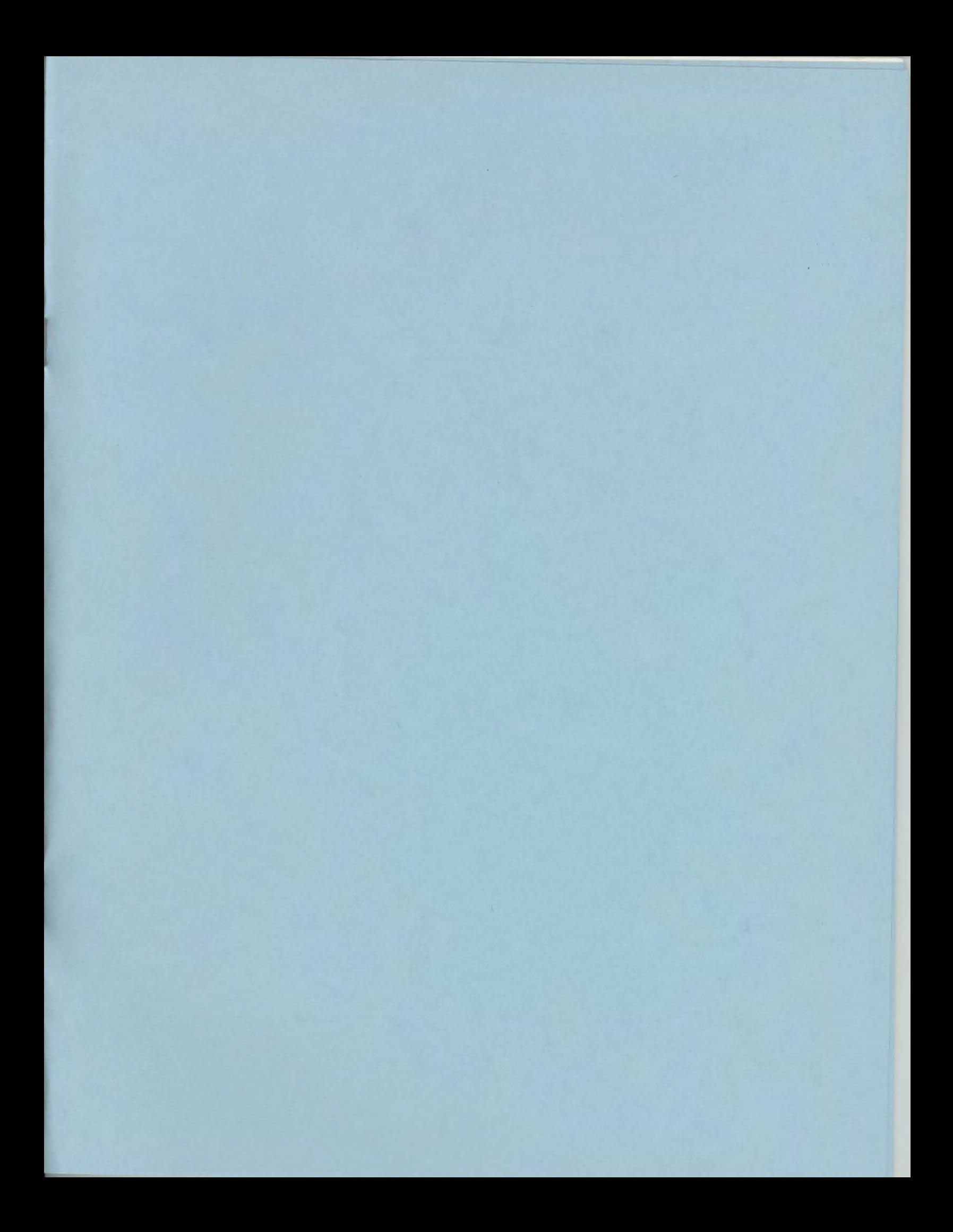

# **ISTE BRINGS THE WORLD OF TECHNOLOGY CLOSER TO YOU.**

By drawing from the resources of committed professionals worldwide, ISTE provides support that helps educators like you prepare for the future of education.

> As an ISTE member, you benefit from a wide variety of publications, national policy leadership, and our work with Teacher Accreditation.

> > You also enjoy exciting conferences, global peer networking, and graduate-level Distance Education courses.

So if you're interested in the education of tomorrow, call us today.

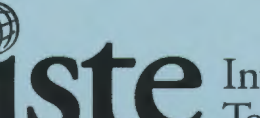

**Ste** International Society for Technology in Education

*Teachers Helping Teachers Use Technology in the Classroom* 

# WE'LL PUT YOU IN TOUCH WITH THE WORLD.

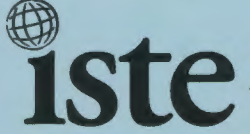

**International Society for Technology in Education** *Administrative Office*  1787 Agate Street, Eugene, OR 97 403-1923 USA

Non-Profit **Organization** US Postage PAID ISTE